## Adobe Photoshop CC 2015 Version 16 Download With Full Keygen Serial Number {{ Latest }} 2023

Antivirus software is a computer program that protects your computer from malicious software systems (malware). It is not an exact science, but it can help your system to alert you to any malicious programs that enter your computer. Installing Adobe Photoshop in Windows is relatively easy and can be done in a few simple steps. First, go to Adobe's website and select the version of Photoshop that you want to install. Once you have the download, open the file and follow the on-screen instructions. Once the installation is complete, you need to crack Adobe Photoshop. To do this, you need to download a crack for the version of Photoshop you want to use. Once you have the crack, open the file and follow the instructions to apply the crack. After the crack is applied, you can start using Adobe Photoshop. Be sure to back up your files since cracking software can be risky. With these simple steps, you can install and crack Adobe Photoshop.

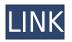

Provided you've also got some free space on your hard drive (in cluster 0) and 4 GB of RAM, the initial setup is still pretty easy (but it will take guite some time). I didn't find anything else to be noteworthy. The only thing that really bothered me was the rather limited size of the gamma ruler. It can't even show the optimal gamma value any more. It's still unclear who the intended audience for Lightroom 5 is. It only supports three input modes - sRGB, Adobe RGB and ProPhoto RGB. In some cases, it is obvious which input mode to choose for a specific project. In addition, it features no consistent naming scheme for input modes. For example, labeled (IRGB) never refer to hybrid IRGB. It always refers to ProPhoto RGB after all. A color space is either explained in the context, or it is used as a color space name in the drop-down menu. There are a lot more issues with the sort of inconsistent naming that I pointed out during the beta testing process. The hard drive optimization and GIF encoding options are part of the Share functionality, which first tries to make metadata and images available over the internet. That isn't a bad idea. After testing the beta for a couple months, we've found the revamping helped improve dialogue when communicating with users. There are far fewer users who claim they won't use the app or file when you have critical feedback as a result. This has earned a Three-Star rating for our "Users Recommend" category. Other improvements include a more useful Watermark dialog that appears when dragging an image onto the desktop or file browser. It now includes a progress bar during rendering and a warning if the image is huge (e.g. 4,000 pixels wide). You can now automatically hide the preview panel when in full-screen mode. Other features include a right-click menu for more options. Plus we've got a few more fixes in tow.

## Adobe Photoshop CC 2015 Version 16 Free Registration Code {{ updAte }}

## 2023

What It Does: Abstract brushes are light, textured textures that were traditionally applied to canvas using paint, pencils, and pens. The Brush tool lets you create an abstract texture in Photoshop. You can scale the abstract texture with the Brush tool, or you can paint without resizing. By default, the brush has a squared shape, but you can change this to a circular shape to make abstract, freehand strokes. The abstract brush can be used on whole images, or you can create new work by building the abstract brush out of smaller shapes and lines to create an image. What It **Does:** The Gradient Map tool lets you create and edit gradient maps in Photoshop. You can change the direction of the gradient, which lets you adjust the tint of an image, or you can draw a gradient line to create a customized background. What It Does: The Highlight and Shadow tools are battletested tools that can be used for fine-tuning the look and feel of your photographs. You can adjust the shadows and highlights of a color image to change the look of the photograph. You can also use the tools to remove or increase sharpness in a photograph. What It Does: You can use the Dodge and Burn tools to adjust the overall value of an image. The Dodge tool lets you lighten an area that's too dark to see details. The Burn tool darkens an area that's too light. You can also adjust the exposure, saturation, color temperature, or sharpness of an image by following the tool path on the screen. e3d0a04c9c

## Download free Adobe Photoshop CC 2015 Version 16CRACK Free License Key {{ upDated }} 2022

Adobe Photoshop Creative Cloud lets you unleash the artistic potential of a desktop computer and run all kinds of techniques and effects as smoothly as you can imagine. Every brush, filter, and effect you purchase can be applied to your canvas. When you launch Photoshop CC for the first time, you are granted a license to Creative Cloud for the life of your subscription. Photoshop CC allows you to design images on any device, at any time. Alignment, Resizing, And Cropping Tool. The alignment tool lets you enlarge or reduce a selected portion of a document, then align it to the original pixels of the document. You can rotate, flip, mirror, and scale selected portions of a document. Automatic Color Detection. Photoshop CC gives your images a natural look without having to know any color-correction techniques. It instantly detects the colors of your images and downloads a list of the colors that it has detected to Photoshop. Then, it removes colors that are not prevalent in your image, that are too bright, too dark, or colors that don't match the rest of your image. Photoshop moves your pixels to the most appropriate color that matches the area that you are working on. Autosample. Autosample is a feature in Photoshop CC 2017 that automatically samples the colors of the canvas to automatically create a color palette. When you are editing images, you can click on the Autosample button, and it will automatically bring in a grey swatch with suggested colors for the canvas. There are only three color types in Photoshop. Gray, black, and white. However, even if you have many color variations in one image, you can use grey colors to simply create an organized color palette, and they are automatically used to create a list of colors in your image.

photoshop 0.7 download 2021 32 bit photoshop download 3d photoshop download 3d model photoshop download 3d mockup photoshop download 3d text photoshop download photoshop download vector photoshop download video photoshop download versions photoshop latest version download

The Adobe Photoshop has arrived with a new feature named miscellaneous. It was not much talked about and is a powerful tool. It comes in the form of a plug-in, which users can download and install. Other than that, there is a range of miscellaneous effects and filters. The Photoshop has released the Photoshop Elements 2020 2017 version with a significant update in the popular Photoshop Elements. Now, the popular photo editing software has got some fresh ideas, which will make your photoshooting experience better. Expect to see new AI Features in 2020, including:

- Examples : Shape editing and face replacement
- Scratch removal: Placing a photo over a digital object to create a new one.
- Crop removal: The ability to crop an image out of an image that is in a different size.
- Modification: Using Lens Corrections to make a photo look more appealing.
- Other: Using AI for sharpening, adjusting contrast, adding details, using new templates and much more.

Scoped storage enables you to think about your projects in advance and get control over how much memory is being used. If you are working with a large number of layers, this can be very important, and if you are editing a chapter in your storyboard in advance, it's a must. In this version, it's

possible to combine the placement of a text with the same color as the background in a single action and with the ability to change the color of labels, as well as the font and size, you can create the best work.

If you are experienced with Photoshop, past using it on a regular basis is nothing to worry about. A large part of the overall interface is familiar to you. However, it's not at all hard to start using Photoshop. In fact, all of the buttons and eye-catching icons make it easy to work around the image. You'll have many different ways to perform some of the common functions. As the layout of the interface is guite accomplished and the interface looks like a movie, there is no reason for concern, and Photoshop is not a tedious software. Photoshop Lightroom is a cataloging and organizing tool for your image library that lets you swiftly view, edit, and share your photos in a number of creative ways. You can also edit, create, and organize your photos, videos, and documents in the cloud. With more than 50 editing tools, tools for adjusting colors, types, and styles, and a calendar view in the new Lightroom mobile app, Photoshop Lightroom is the ideal editing solution to get your images just right. The Photoshop Image Wrapping feature lets you select an area of an image then choose from a number of predefined geometric shapes like a rectangle or circle to wrap that area around the edge of another image. You can also draw anywhere within the image directly. This feature is great for seamless image composites. Here is a tutorial on how to use Photoshop's Image Wrapping feature. Most often, you'll work on images in PSD (Photoshop). PSD is a term that stands for Photoshop Document. Photoshop's PSD format is one of the most widely used formats for non-Adobe applications and supports most features of PSD. Working in PSD allows you to edit formats such as JPEG or PNG and retain all the essential elements of the original file as well.

| https://zeno.fm/radio/plagiarism-detector-software-crack-keygen                     |
|-------------------------------------------------------------------------------------|
| https://zeno.fm/radio/eset-purefix-v3                                               |
| https://zeno.fm/radio/xat-bot-script-download                                       |
| https://zeno.fm/radio/avatar-full-movie-download-in-720p                            |
| https://zeno.fm/radio/articad-pro-v14-dongle-crack-torrent                          |
| https://zeno.fm/radio/sdmmc-igo8-igo8-exe-free-download                             |
| https://zeno.fm/radio/microsoft-developer-studio-fortran-powerstation-free-download |
| https://zeno.fm/radio/crack-image-cartoonizer-serial-key                            |
| https://zeno.fm/radio/adobe-acrobat-pro-dc-serial-number-generator                  |
| https://zeno.fm/radio/abc-delf-a2-audio                                             |
| https://zeno.fm/radio/xlive-dll-test-drive-ferrari-racing-legends-telecharger       |
|                                                                                     |

As a beginner in the field of designing, you need to learn the field quickly so that you could get the best option for designing my web or mobile application. Photoshop is the most complete and robust tool that gives you all opportunities to learn in a very short time and then apply the best learning in your practice. With this tool, you can work with backgrounds, shapes, and text. It is a tool that caters to all kinds of needs. Blur effects are an easy way to soften and add atmosphere to images you create. So, basically, we can blur around the edges of the photo to make it less sharp. In addition, you can use a lens blur layer to soften backgrounds in your photo. The global filter effects were really cool on one way, but it was planned with default blur effects, so you have to change it to better image. Text tools in Photoshop are one of the most powerful tools to design and edit text in a photo. Using the Text tools, you can easily share your design, make it customized and save more time to promote your brand. Brush and type options let you work with different areas in one document. But, it is also overloaded with almost everything, especially a type of things. It is a great tool to edit all kinds of designs and make it more creative and colorful. Let's take a look at what's

included in this book:

- Are you ready to take your skills to a new level?
- All of the critical skills you need to know in order to edit and enhance your images.
- Learning how to use Photoshop's tools efficiently and effectively.
- Getting an understanding of how Adobe Photoshop works so you can effectively use its tools and features.

https://www.eskidiyse.com/?p=2701

https://otovice.com/wp-content/uploads/2023/01/Adobe\_Photoshop\_CC\_2019\_Version\_20\_With\_Licen ce\_Key\_Incl\_Product\_Key\_For\_Mac\_and\_Windows\_\_.pdf

https://chillisecrets.com/wp-content/uploads/2023/01/Download-Photoshop-Cs6-For-Windows-10-Fixe d.pdf

http://grandiosotoluca.com/?p=4357

http://cubaricosworld.com/wp-content/uploads/2023/01/orfhal.pdf

https://thecryptobee.com/download-photoshop-apk-for-pc-free-work/

 $\label{eq:http://www.vietzine.com/wp-content/uploads/2023/01/Download-Photoshop-Premium-For-Pc-LINK.pdf$ 

https://edupedo.com/wp-content/uploads/2023/01/millilyn.pdf

https://bodhirajabs.com/download-photoshop-pc-windows-10-\_top\_/

http://wikicando.com/wp-content/uploads/Adobe-Photoshop-Cs6-Free-Download-For-Windows-10-Pro -64-Bit-HOT.pdf

https://homehealthcarelist.com/wp-content/uploads/2023/01/fabrgem.pdf

http://orakprecast.net/55280.html

https://www.skiptracingleads.com/wp-content/uploads/2023/01/khryhayw.pdf

https://vape.tv/wp-content/uploads/2023/01/taatale.pdf

https://www.westcliffhard.com/wp-content/uploads/2023/01/Photoshop-CS3-Download-free-Full-Product-Key-Activation-Code-3264bit-2022.pdf

https://kulturbon.de/wp-content/uploads/2023/01/Download-Photoshop-Patterns-Wood-WORK.pdf http://www.alwaysflorida.com/?p=1

https://kmtu82.org/wp-content/uploads/2023/01/aloneom.pdf

https://beddinge20.se/download-free-adobe-photoshop-2021-version-22-0-0-registration-code-full-ver sion-latest-update-2022/

https://www.zakiproperti.com/wp-content/uploads/2023/01/Free-Download-Full-Version-Plugin-For-P hotoshop-LINK.pdf

https://www.be-art.pl/wp-content/uploads/2023/01/chiicha.pdf

https://brandyallen.com/2023/01/02/photoshop-2021-version-22-4-license-keygen-mac-win-2023/

 $\label{eq:http://milanochronicles.com/wp-content/uploads/2023/01/Adobe-Photoshop-Cc-2020-Plugins-Free-Download-BETTER.pdf$ 

https://stockprofilers.com/wp-content/uploads/2023/01/Photoshop\_2022\_Version\_2301.pdf

https://kmtu82.org/download-pc-adobe-photoshop-7-0-new/

http://classiswisconsin.org/wp-content/uploads/2023/01/Photoshop-Face-Filters-Plugins-Free-Downlo ad-REPACK.pdf

http://www.wanslu.com/download-free-photoshop-cc-activation-2023/

http://turismoaccesiblepr.org/?p=57420

https://acorazar.com/wp-content/uploads/darper.pdf

https://xn--80aagyardii6h.xn--p1ai/wp-content/uploads/2023/01/download-photoshop-for-pc-free-wind ows-7-work.pdf

https://nvested.co/photoshop-cc-2018-download-crack-serial-number-full-torrent-win-mac-updated-20 23/

http://www.jniusgroup.com/?p=7122 https://eqsport.biz/adobe-photoshop-lightroom-cc-free-download-for-windows-10-verified/ https://cuidadoresdepersonasmayores.com/wp-content/uploads/2023/01/aranorr.pdf http://www.prarthana.net/?p=55898 https://travestisvalencia.top/adobe-photoshop-plugins-download-top/ http://ticketguatemala.com/how-to-download-photoshop-plugins-and-photoshop-filters-collection-extr a-quality/ https://jhutchinsonfay.com/wp-content/uploads/2023/01/Photoshop-Express-Free-Download-For-Andr oid-2021.pdf https://jahaniel.com/wp-content/uploads/2023/01/faxygou.pdf http://aakasharjuna.com/download-free-photoshop-cs4-activation-code-with-keygen-licence-key-2023/

In the past, when you wanted to create a graphic design, you can literally sit down and draw everything and put your work in Photoshop. As the graphics industry grows and shifts, this notion is changing, and with the new versions of the software, designers are shifting to a "scratch and shape" concept. Scratch and Shape is where you create and shape your graphic building layers that you can manipulate later on. In this book, you will learn how to create and shape those graphic layers, as well as the tools that you can use to create the final design effects within Photoshop. Effect>Creative Cloud's powerful collection of editing and creative effects tools saves designers time with powerful and customizable effects to help you create original content and customize the look of your photos. In this book, you can learn how to take your background and foreground photos and layers and combine them into an interesting and attention-getting layout with the Transform and Warp tools. You'll learn how to use selectively apply one or more of the effects (or any combination of them) to one or multiple layers to create great effects. The Design tab is one of the best places to inspire you to create a design that shapes your ideas. There are hundreds of tools, modules, presets, and other resources to help you refine your designs, markup your work, and produce output for print, web, mobile apps, and more. This book will show you how to use the Design submenu in Photoshop to get the most out of this powerful submenu.